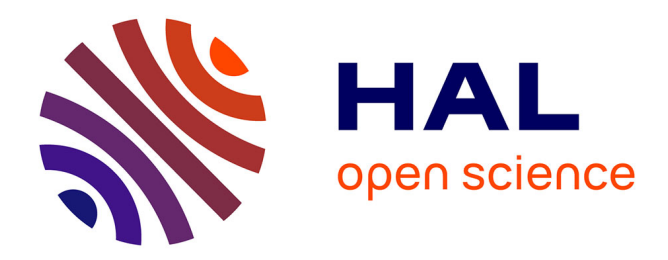

# **examen "principe des lasers"** Agnès Maître

# **To cite this version:**

 $\vert$  Agnès Maître. examen "principe des lasers". Master / M2. 2005. sfo-00319203

# **HAL Id: sfo-00319203 <https://hal-sfo.ccsd.cnrs.fr/sfo-00319203>**

Submitted on 6 Sep 2008

**HAL** is a multi-disciplinary open access archive for the deposit and dissemination of scientific research documents, whether they are published or not. The documents may come from teaching and research institutions in France or abroad, or from public or private research centers.

L'archive ouverte pluridisciplinaire **HAL**, est destinée au dépôt et à la diffusion de documents scientifiques de niveau recherche, publiés ou non, émanant des établissements d'enseignement et de recherche français ou étrangers, des laboratoires publics ou privés.

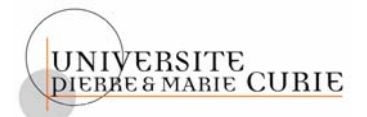

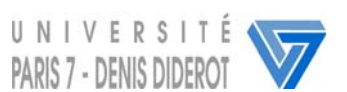

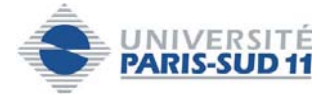

# *Master professionnel Lasers, Matériaux et Milieux Biologiques*

## **Examen du lundi 7 février 2005**

# *Lasers*

## *Documents et calculatrices interdits*

*Des relations utiles sont données à la fin du texte* 

## **I) Réflexion sur un miroir**

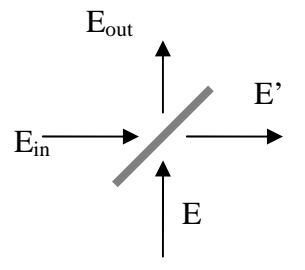

On considère un miroir, supposé infiniment mince, caractérisé, lorsqu'il est éclairé sous une incidence de 45°, par ses coefficients de réflexion r et de transmission t **en amplitude**. r et t sont supposés réels et vérifient la relation

$$
r^2+t^2=1
$$

Le miroir est éclairé de part et d'autre du miroir par deux ondes  $E_{in}$  et E sous une incidence de 45°. Par réflexion et transmission on obtient deux nouvelles ondes E<sub>out</sub> et E'.

Ces champs peuvent s'écrire sous la forme  $E(z,t)=A e^{i(\omega t-kz)}$  où A est l'amplitude complexe, k le vecteur d'onde et ω la pulsation.

Les relations entre les amplitudes  $A_{in}$ ,  $A_{out}$ , A et A' de ces quatre champs s'écrivent

$$
A^{\prime} = tA_{in} + rA
$$

$$
A_{out} = tA + \epsilon r A_{in}
$$

A partir de la conservation de l'énergie trouver la valeur de ε.

### **II) Cavité Fabry-Pérot**

On considère une cavité optique de longueur totale d formée de quatre miroirs plans positionnés de telle sorte que la cavité soit carrée.

Trois miroirs sont des miroirs ayant une reflexion de 100% sous une incidence de 45° (Rmax). le quatrième miroir (miroir de couplage) est caractérisé sous une incidence de 45° par ses coefficients **en amplitude** de réflexion r et de transmission t qui sont supposés réels. On appelle R et T les coefficients de réflexion et de transmission en intensité.

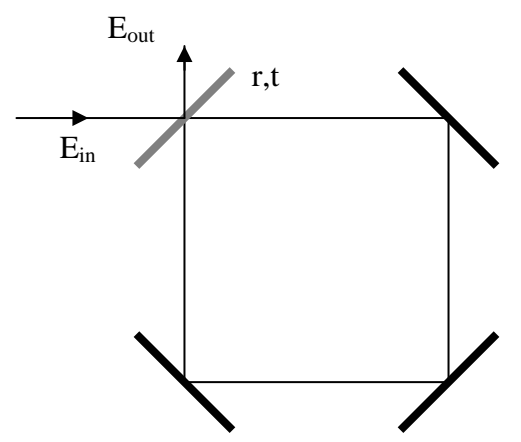

La cavité ainsi constituée est injectée par une onde plane monochromatique  $E_{in}$  (A<sub>in</sub>) l'amplitude complexe). Elle est transmise par le miroir de couplage puis se propage le long de la cavité. On appelle k, λ, ω et ν ses vecteurs d'onde, longueur d'onde, pulsation et fréquence respectivement.

On appellera désormais  $E_c$ , l'onde oscillant dans la cavité Fabry-Pérot et  $A_c$  son amplitude complexe. On appelera Eout le champ sortant de la cavité.

1) Calculer  $A_c$  en fonction de  $A_{in}$ . En déduire l'expression de  $I_c$  en fonction de  $I_{in}$ , de r et de d. On montrera que  $I_c = K \frac{I_{in}}{1 + m \sin^2(kd/2)}$  $I_c = K \frac{I_{in}}{1 + m \sin^2(kd/2)}$  où K et m sont des constantes que l'on déterminera.

2) Donner la relation entre la longueur d'onde  $\lambda$  et la longueur de la cavité d lorsque l'onde  $E_c$ est résonante dans la cavité. On fera intervenir un entier p.

3) La longueur de la cavité est maintenant supposée fixe et égale à  $d_0$ . On peut faire varier continûment la fréquence de l'onde incidente monochromatique Ein. On observe des résonances lorsque la longueur d'onde de l'onde incidente prend les valeurs  $\lambda^p$  définies au II)2) précédent. Calculer en fonction de  $d_0$  l'écart minimum en fréquence  $v^{p+1}$  -  $v^p$  permettant d'observer deux résonances successives Cet intervalle est appelé aussi intervalle spectral libre (ISL)

4) Désormais on considérera que la fréquence de l'onde incidente ne varie pas. On appellera  $ν_0$  sa fréquence et λ<sub>0</sub> sa longueur d'onde. La longueur d de la cavité peut par contre varier un peu autour de sa valeur moyenne  $d_0$ . On appelle d<sup>p</sup> la longueur de la cavité permettant d'obtenir la résonance d'ordre p. Calculer  $d^{p+1}-d^p$ .

Que peut on conclure sur la variation relative de longueur de la cavité lorsque l'on observe quelques résonances successives ? Tracer le graphe  $I_c(d)$ 

5) Calculer I<sub>out.</sub> Conclure.

#### **III) Mode gaussien d'une cavité**

On considérera dans toute cette partie que la cavité a une longueur d de valeur moyenne  $d_0$  et *de variation relative très faible. La fréquence du laser injecté est fixe.* 

On place une lentille mince de focale f dans la cavité, à la distance  $3d_0/8$  du miroir de couplage. La longueur de la cavité d sera considérée comme très proche de  $d_0$ .

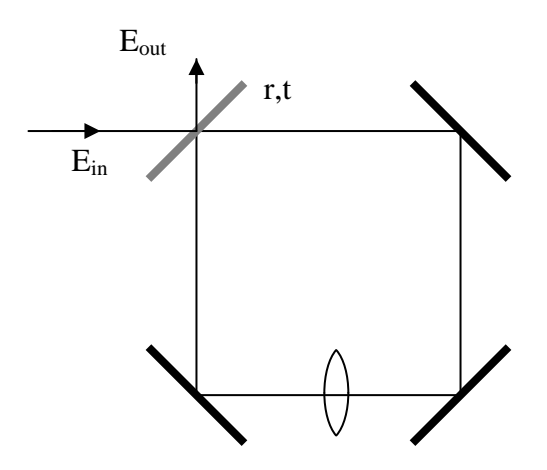

1) Calculer la matrice ABCD correspondant à un tour de cavité. On précisera bien les plans de références choisis. Trouver les conditions de stabilité de la cavité.

2) Déduire de la matrice ABCD le mode gaussien  $TEM_{00}$  propre de la cavité lorsque celle-ci est stable. On pourra donner sa longueur de Rayleigh et la position de son waist.

3) On injecte dans la cavité  $E_{in}$  le faisceau gaussien propre  $TEM_{00}$  de la cavité. Il sort de la cavité un faisceau E<sub>out</sub>.

a) Que peut on dire de la taille et de la position des waist des faisceaux E<sub>in</sub> et E<sub>out</sub>?

b) Pour ce mode TEM<sub>00</sub> quel est le déphasage acquis sur un tour de cavité ? En déduire la valeur de l'intervalle spectral libre (on remarquera que  $z_R \gg \lambda$ )

c) Quelle est la condition de résonance pour un mode TEM<sub>mn</sub> propre de la cavité ? Calculer les longueurs  $d_{mn}^p$  permettant d'observer une résonance.

d) On envoie dans la cavité une onde gaussienne qui se décompose sur la base des modes propres TEMmn de la cavité

 $A_{in}(r,z) = A_{00}(r,z) - 1/2 A_{01}(r,z) + 1/2 A_{10}(r,z) + 1/2 A_{21}(r,z)$ 

Représenter précisément sur un schéma l'intensité Iout en fonction de la longueur d de la cavité.

#### **IV) Adaptation de modes**

La longueur de la cavité est égale à  $d_0=2f$ .

a) Quelle est la longueur de Rayleigh du mode propre  $TEM_{00}$ ?

b) On veut obtenir avec un laser dont la cavité est constituée d'un miroir plan et d'un miroir sphérique un mode de même longueur de Rayleigh. Lorsque la cavité du laser a une longueur égale à f, quel doit être le rayon de courbure du miroir ?

c) On veut adapter le faisceau issu du laser dans la cavité Fabry-Pérot. On dispose d'une lentille dont on peut choisir la focale et que l'on peut placer entre le laser et la cavité.

Quelle lentille faut il choisir, où faut il la placer et comment faut-il placer le laser pour que le faisceau issu du laser soit adapté à la cavité Fabry-Pérot ? Faire un schéma du dispositif.

#### **V) Laser**

On place dans la cavité un milieu amplificateur de gain total en amplitude G. On supposera que l'indice du milieu amplificateur est égal à 1. On rappelle que le gain G du laser dépend de la puissance de pompage  $W_P$  et que son expression est donnée par la relation suivante  $G(W_P) = G_0(W_P)/(1+I_c/I_S)$  où  $G_0(W_P)$  est le gain non saturé, I<sub>s</sub> l'intensité de saturation supposée connue et  $I_c$  l'intensité intracavité.

Dans le régime de faible pompage que l'on considère ici,  $G_0(W_P) = \kappa W_P$  où  $\kappa$  est une constante.

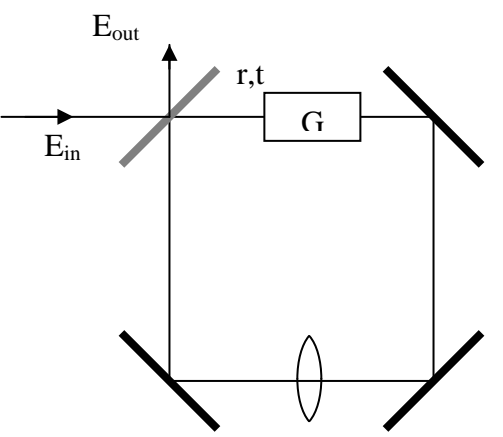

A la traversée de la lentille, le champ subit des pertes  $\alpha$  (i.e. le ratio entre le champ juste après la lentille sur le champ juste avant la lentille est 1-α)

1) Ecrire l'équation de bouclage du champ sur un tour dans la cavité.

⎠ ⎞

⎠

*z*

2) Que peut-on dire du gain au seuil ? En déduire  $W_P^{seuil}$  la puissance de pompage permettant d'atteindre le seuil du laser

3) On travaille avec une puissance  $W_P = 1,1 \ W_P^{\text{seuil}}$ . Quelle est l'intensité du faisceau à la sortie du laser ?

### **Rappels Matrices ABCD**

Propagation sur une distance a  $\begin{bmatrix} 1 & a \\ 0 & 1 \end{bmatrix}$  $\overline{\phantom{a}}$ ⎝  $\big($ 0 1 1 *a*

Passage à travers une lentille de focale f  $\begin{bmatrix} 1 & 0 \\ -1/f & 1 \end{bmatrix}$ ⎠ ⎞  $\parallel$ ⎝  $\big($  $-1/f = 1$ 1 0 *f*

#### **Faisceau gaussien**

z=0 correspond à la position du col (waist) du faisceau

- $\triangleright$  Longueur de rayleigh  $Z_R = \frac{\pi w_0^2}{\lambda}$ Rayon de courbure  $R(z) = z \left| 1 + \frac{z_R}{z^2} \right|$ ⎞  $\overline{\phantom{a}}$  $= z \left( 1 + \frac{z_R^2}{z^2} \right)$ 1  $R(z) = z \left( 1 + \frac{z_R^2}{2} \right)$
- $\triangleright$  Taille du faisceau gaussien  $w(z)$ 1/ 2 2 2  $\frac{z}{z^2}$ ⎠ ⎞  $\parallel$ ⎝  $= w_0 \left( 1 + \right)$  $z_R^2$  $w(z) = w_0 \left( 1 + \frac{z}{z} \right)$
- ¾ Paramètre q  $w^2(z)$  $\frac{1}{q(z)} = \frac{1}{R(z)} + i \frac{z}{\pi w^2}$ 1  $(z)$ 1  $=\frac{1}{R(z)}+i\frac{\lambda}{\pi w^2}$
- Amplitude  $A_{pq}$  d'un mode gaussien TEM<sub>pq</sub>

$$
A_{pq}(r,z) = A_0 \frac{w_0}{w(z)} e^{-r^2/w^2(z)} e^{ikr^2/2R(z)} e^{i\varphi_{pq}(z)} H_p\left(\frac{\sqrt{2} x}{w(z)}\right) H_q\left(\frac{\sqrt{2} y}{w(z)}\right)
$$

où Hp et Hq sont des polynômes de Hermite

 $\varphi_{pq}$  est la phase de Gouy avec  $\varphi_{pq}(z) = -(p+q+1)Arc \tan \left| \frac{z}{z-1} \right|$ ⎠ ⎞  $\parallel$ ⎝  $= -(p + q + 1) Arc \tan$  $p_q(z) = -(p+q+1)Arc$  tand  $\overline{z_R}$  $\varphi_{pq}(z) = -(p+q+1)Arc \tan \left( \frac{z}{z} \right)$